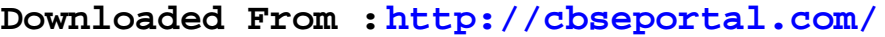

This Question Paper consists of 8 questions and 8 printed pages. इस प्रश्न-पत्र में 8 प्रश्न तथा 8 मुद्रित पृष्ठ हैं।

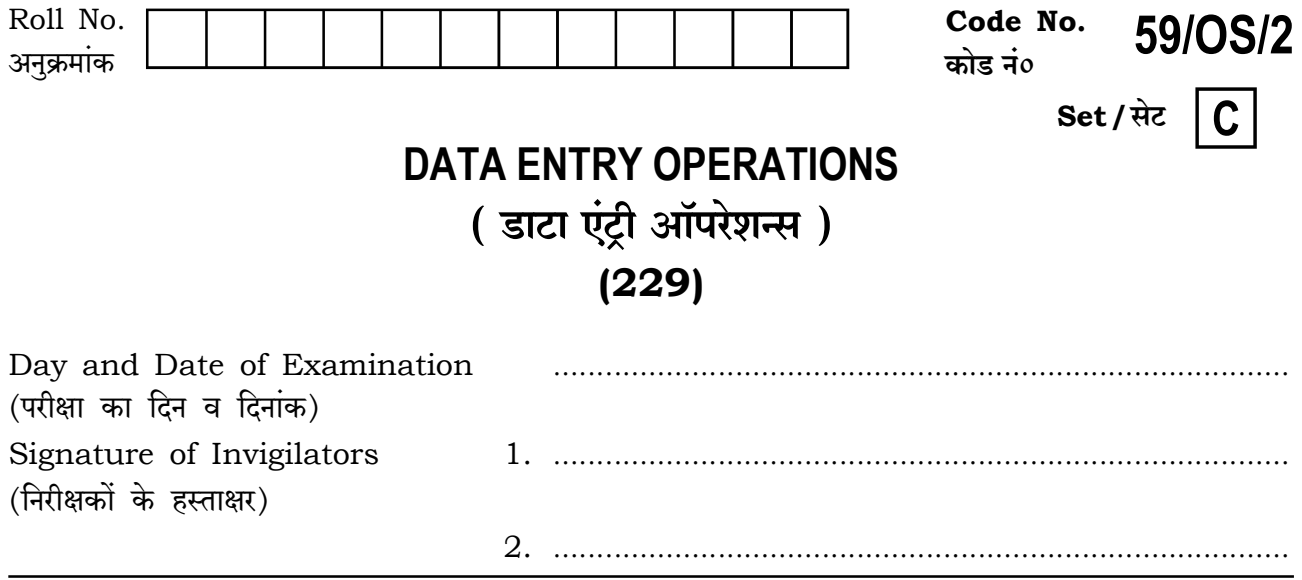

#### **General Instructions:**

- 1. Candidate must write his/her Roll Number on the first page of the Question Paper.
- 2. Please check the Question Paper to verify that the total pages and total number of questions contained in the Question Paper are the same as those printed on the top of the first page. Also check to see that the questions are in sequential order.
- 3. All the questions are to be answered within the allotted time.
- 4. Making any identification mark in the Answer-Book or writing Roll Number anywhere other than the specified places will lead to disqualification of the candidate.
- 5. Write your Question Paper Code No. 59/OS/2, Set C on the Answer-Book.
- The Question Paper is in English/Hindi medium only. However, if you 6. (a) wish, you can answer in any one of the languages listed below: English, Hindi, Urdu, Punjabi, Bengali, Tamil, Malayalam, Kannada, Telugu, Marathi, Odia, Gujarati, Konkani, Manipuri, Assamese, Nepali, Kashmiri, Sanskrit and Sindhi.

You are required to indicate the language you have chosen to answer in the box provided in the Answer-Book.

If you choose to write the answer in the language other than Hindi and  $(b)$ English, the responsibility for any errors/mistakes in understanding the questions will be yours only.

229/0S/2**/210C** 

#### सामान्य अनुदेश :

- परीक्षार्थी प्रश्न-पत्र के पहले पृष्ठ पर अपना अनुक्रमांक अवश्य लिखें।  $1<sup>1</sup>$
- कृपया प्रश्न–पत्र को जाँच लें कि प्रश्न–पत्र के कुल पृष्ठों तथा प्रश्नों की उतनी ही संख्या है जितनी प्रथम पृष्ठ के सबसे 2. ऊपर छपी है। इस बात की जाँच भी कर लें कि प्रश्न क्रमिक रूप में हैं।
- 3. सभी प्रश्नों के उत्तर निर्धारित अवधि के भीतर ही देने हैं।
- 4. उत्तर-पुस्तिका में पहचान-चिह्न बनाने अथवा निर्दिष्ट स्थानों के अतिरिक्त कहीं भी अनुक्रमांक लिखने पर परीक्षार्थी को अयोग्य ठहराया जाएगा।
- अपनी उत्तर-पुस्तिका पर प्रश्न-पत्र का कोड नं० 59/OS/2, सेट [C] लिखें। 5.
- 6. (क) प्रश्न-पत्र केवल हिन्दी/अंग्रेजी में है। फिर भी, यदि आप चाहें तो नीचे दी गई किसी एक भाषा में उत्तर दे सकते हैं : अंग्रेजी, हिन्दी, उर्दू, पंजाबी, बंगला, तमिल, मलयालम, कन्नड़, तेलुगू, मराठी, उड़िया, गुजराती, कोंकणी, मणिपुरी, असमिया, नेपाली, कश्मीरी, संस्कृत और सिन्धी। कृपया उत्तर-पुस्तिका में दिए गए बॉक्स में लिखें कि आप किस भाषा में उत्तर लिख रहे हैं।
	- (ख) यदि आप हिन्दी एवं अंग्रेजी के अतिरिक्त किसी अन्य भाषा में उत्तर लिखते हैं, तो प्रश्नों को समझने में होने वाली त्रटियों/गलतियों की जिम्मेदारी केवल आपकी होगी।

 $\overline{2}$ 

#### 229/0S/2**/210C**

### II **hill ii litti it in sheeka isaac**ii ii ii ii ii

**Downloaded From :<http://cbseportal.com/>**

### **DATA ENTRY OPERATIONS डाटा एंट्री ऑपरेशन्स (229)**

g'¶ … 2 KÊQ>o ] [ nyUmªH\$ … 40

Time : 2 Hours ] [ Maximum Marks : 40

- *Note* : (i) **All** questions are **compulsory**.
	- (ii) Marks are indicated against each question.
- **तिर्देश : (i) सभी** प्रश्न अनिवार्य हैं।
	- (ii) प्रत्येक प्रश्न के अंक उसके सामने दर्शाए गए हैं।
	- **1.** Fill in the blanks with the most appropriate choices given with each question :  $\frac{1}{2} \times 6 = 3$ 
		- *(a)* Flatbed and Drum are types of \_\_\_\_\_.

( printer, plotter, monitor )

*(b)* Payroll package is an example of \_\_\_\_\_ software.

( system, application, utility )

*(c)* \_\_\_\_\_ key is used to select more than one consecutive file or folder. ( Esc, Shift, Enter )

*(d)* File management in \_\_\_\_\_ can be done through Windows Explorer. ( home, presentation, windows )

*(e)* Formula must begin with the \_\_\_\_\_ sign.

 $(x, =, \checkmark, +)$ 

*(f)* The basic purpose of any presentation is \_\_\_\_\_. ( communication, appreciation, comparison )

229/OS/2**/210C 3** [ P.T.O.

**Downloaded From :<http://cbseportal.com/> Courtesy : NIOS**

### Downloaded From : http://cbseportal.com/

प्रत्येक प्रश्न के साथ दिए गए विकल्पों में से उचित विकल्प चुनकर रिक्त स्थान भरें :

(क) फ्लैटबेड और ड्रम \_\_\_\_ के प्रकार हैं।

( प्रिंटर, प्लॉटर, मॉनीटर)

(ख) पेरोल पैकेज \_\_\_\_ सॉफ्टवेयर का एक उदाहरण है।

(सिस्टम, ऐप्लिकेशन, युटिलिटी)

(ग) \_\_\_\_\_ की का प्रयोग एक से अधिक क्रमवार सुसज्जित फाइल या फोल्डर को सिलेक्ट करने के लिए होता है।

(Esc. Shift, Enter)

(घ) में फाइल मैनेजमेंट विंडोज़ एक्सप्लोरर द्वारा किया जाता है।

( होम. प्रेजेन्टेशन. विंडोज )

(ङ) फॉर्मूला \_\_\_\_ चिह्न से शुरू होना चाहिए।

 $(x, =, \checkmark, +)$ 

(च) किसी भी प्रेजेन्टेशन का मूल उद्देश्य \_\_\_\_ है।

( संवाद करना, तारीफ़ करना, तुलना करना )

2. Write, in your Answer-Book, True/False for the following statements:

 $\frac{1}{2} \times 6 = 3$ 

- $(a)$ Touch screen is an input device where the input is given through mouse.
- (b) Desktop and handheld are types of microphone.
- By default, the menubar, appears at the bottom of the screen and  $\left( c\right)$ remains visible when the window is running.
- (d) To quit a program, you can select the  $\boxtimes$  button.
- (e) Arrows, flowchart elements, stars and geometrical shapes are called autoshapes.
- Number of slide layouts in a presentation program is unlimited. (f)

229/0S/2**/210C** 

 $\overline{\mathbf{4}}$ 

# <u> III wata na katika mwaka maka makao na katika mwaka mwaka mwaka mwaka mwaka mwaka mwaka mwaka mwaka mwaka mwa</u>

Downloaded From : http://cbseportal.com/

निम्न कथनों के लिए अपनी उत्तर-पुस्तिका में सही/गलत लिखिए:

- (क) टच स्क्रीन एक इनपुट डिवाइस है, जहाँ इनपुट माउस की सहायता से दिया जाता है।
- (ख) डेस्कटॉप और हैंडहेल्ड माइक्रोफोन के प्रकार हैं।
- (ग) डीफॉल्ट से, मेन्यूबार स्क्रीन के नीचे स्थित रहता है और जब तक विंडो चलती रहती है, तब तक यह दिखता है।
- (घ) किसी प्रोग्राम से बाहर आने के लिए आप ⊠ बटन को चुन सकते हैं।
- (ङ) ऐरो, फ्लोचार्ट एलीमेंट, स्टार और ज्योमेट्रिकल शेप को ऑटोशेप कहते हैं।
- (च) प्रेजेन्टेशन प्रोग्रम में स्लाइड लेआउट की संख्या असीमित है।
- **3.** Define the following :
	- $(a)$  Optical scanner
	- (b) Control Panel
	- $(c)$  Text alignment
	- $(d)$  Average function
	- निम्न को परिभाषित कीजिए:
	- (क) ऑप्टिकल स्कैनर
	- (ख) कंट्रोल पैनल
	- (ग) टैक्स्ट ऐलाइनमेंट
	- (घ) ऐवरेज फंक्शन
- 4. Write short notes on the following :
	- (a) System software
	- (b) Moving files
	- (c) Data source in mailmerge
	- $(d)$  Slide layouts
	- निम्न पर संक्षिप्त टिप्पणियाँ लिखिए:
	- (क) सिस्टम सॉफ्टवेयर
	- (ख) फाइलों को मूव करना
	- (ग) मेलमर्ज में डाटा सोर्स
	- (घ) स्लाइड लेआउट

#### 229/0S/2**/210C**

 $5\phantom{1}$ 

# 

Downloaded From : http://cbseportal.com/

 $1 \times 4 = 4$ 

 $2\times 4=8$ 

- **5.** Differentiate between the following :
	- (a) Bulleted list and Numbered list
	- $(b)$  MIN() Function and MAX() Function
	- निम्न के बीच अंतर स्पष्ट कीजिए :
	- (क) बुलेटेड लिस्ट और नंबर्ड लिस्ट
	- (ख) मिन() फंक्शन और मैक्स() फंक्शन
- **6.** Answer the following questions:
	- $(a)$  Write any two features of a word processing program.
	- (b) How can you add page numbers to a document?
	- How can a mailmerge wizard help you to create different types of data  $\left( c\right)$ sources? Name them and explain briefly.
	- (d) Write the steps to protect a worksheet using password.
	- (e) Write the steps to insert a clip art in a worksheet.
	- निम्न प्रश्नों के उत्तर दीजिए :
	- (क) वर्ड प्रोसेसिंग प्रोग्राम की किन्हीं **दो** विशेषताओं के बारे में लिखिए।
	- (ख) एक दस्तावेज में आप पेज नंबर किस तरह से जोड सकते हैं?
	- (ग) मेलमर्ज विजार्ड आपको विभिन्न प्रकार के डाटा सोर्स बनाने में कैसे मदद करता है? उनके नाम लिखिए और संक्षेप में वर्णन कीजिए।
	- (घ) पासवर्ड का प्रयोग करके एक वर्कशीट को किस तरह सरक्षित किया जा सकता है. उसके स्टेप लिखिए।
	- (ङ) एक वर्कशीट में क्लिप आर्ट इन्सर्ट करने के स्टेप लिखिए।
- **7.** Answer the following:

 $2\times 2=4$ 

 $2\times 2=4$ 

 $2 \times 5 = 10$ 

- (a) State the tasks associated with the following shortcut keys :
	- $(i)$  Ctrl+O
	- (ii) Ctrl+End
	- $(iii)$  Ctrl+P
	- $(iv)$  Ctrl+U
- (b) Write the steps to make the given text as right aligned and change the line spacing as double.

"I am a girl. I study in class V. I like my school very much."

229/0S/2**/210C** 

# <u> III wata na katika mwaka maka makao na katika mwaka mwaka mwaka mwaka mwaka mwaka mwaka mwaka mwaka mwaka mwa</u>

Downloaded From : http://cbseportal.com/

निम्न का उत्तर दीजिए:

- (क) निम्न शॉर्टकट की से संबंधित कार्य को लिखिए :
	- $(i)$  $Ctrl + O$
	- (ii) Ctrl+End
	- $(iii)$  Ctrl+P
	- $(iv)$  Ctrl+U
- (ख) दिए गए टेक्स्ट को राइट ऐलाइन बनाने और लाइन स्पेसिंग को बदलकर डबल करने के स्टेप लिखिए $\cdot$

"मैं एक बालिका हूँ। मैं कक्षा V में पढ़ती हूँ। मैं अपने विद्यालय को बहत पसंद करती हूँ।"

**8.** Answer the following:

 $2 \times 2 = 4$ 

 $(a)$  Following data shows the percentage of cars sold by five major companies in the current year. Write the steps to plot a pie chart to show a comparative analysis :

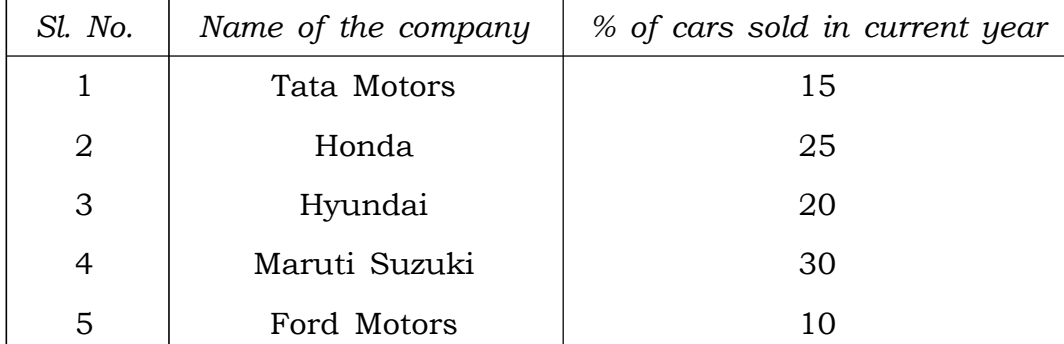

(b) Following spreadsheet data shows the price and quantity of 5 major grocery items consumed per month in a school canteen which serves mid-day meals to the students. Based on this data, write the formulas to calculate the following :

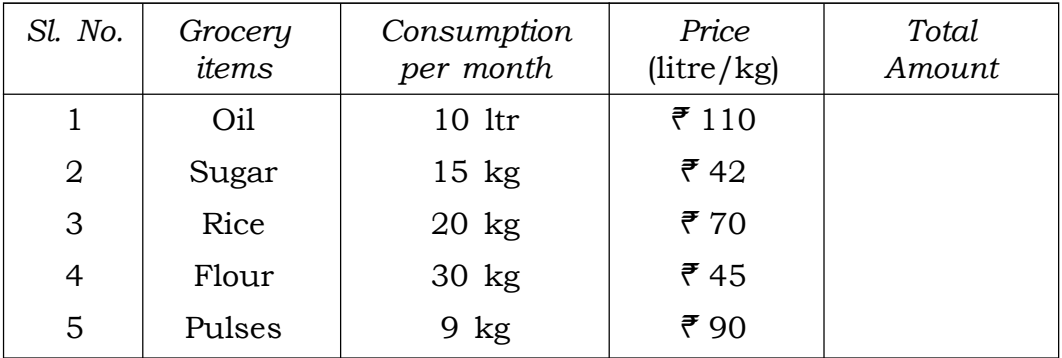

229/0S/2**/210C** 

 $\overline{7}$ 

- (i) Total amount spent for oil and sugar
- (ii) Average quantity consumed of each item
- (iii) Total amount for rice and flour
- $(iv)$  Total amount spent for all items in one month

निम्न का उत्तर दीजिए:

(क) निम्न डाटा चालू वर्ष में पाँच प्रमुख कंपनियों द्वारा बेची गई कारों की प्रतिशत दिखाता है। इनके बीच तुलनात्मक विश्लेषण दिखाने के लिए एक पाई चार्ट प्लॉट करने के स्टेप लिखिए :

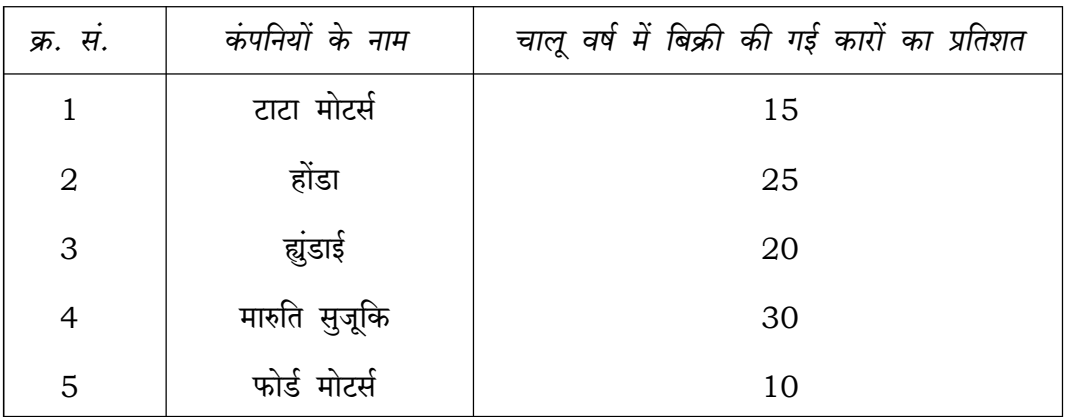

(ख) नीचे दिए गए स्प्रेडशीट डाटा एक विद्यालय की कैंटीन में प्रति माह खपत होने वाले 5 प्रकार के राशन आइटमों की कीमत व उनकी मात्रा दर्शाता है। यह कैंटीन छात्रों को मिड-डे मील उपलब्ध कराती है। इस डाटा के आधार पर निम्न की गणना करने के लिए फॉर्मूला लिखिए :

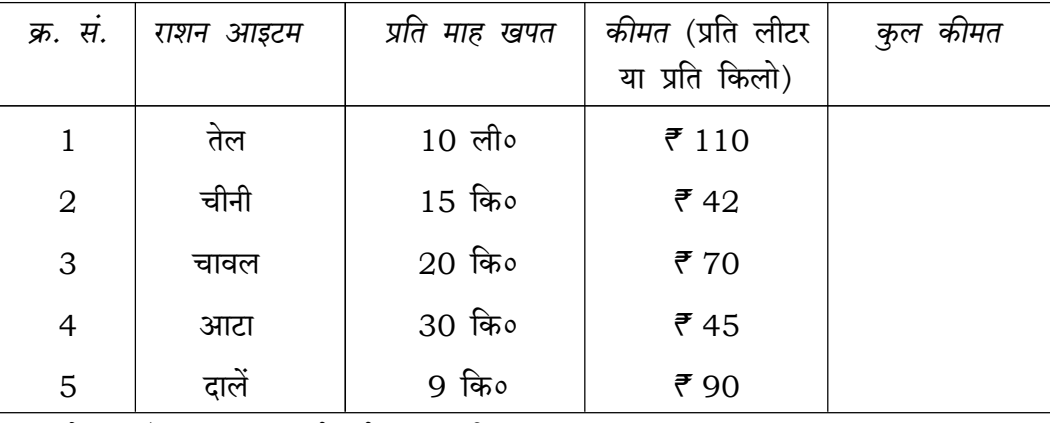

- $(i)$  तेल एवं चीनी पर खर्च हई कुल राशि
- (ii) प्रत्येक आइटम की औसत मात्रा खपत
- (iii) चावल एवं आटे पर खर्च की गई कुल राशि
- $(iv)$  एक महीने में सभी आइटमों पर खर्च हुई कुल राशि

 $\star \star \star$ 

229/0S/2**/210C** [VO9-14000×3]

8

##